# <span id="page-0-0"></span>LIFLC – Logique classique CM8 – Preuves de programme: logique de Hoare

#### Licence informatique UCBL – Automne 2018–2019

[https://liris.cnrs.fr/ecoquery/dokuwiki/doku.php?id=enseignement:logique:](https://liris.cnrs.fr/ecoquery/dokuwiki/doku.php?id=enseignement:logique:start)

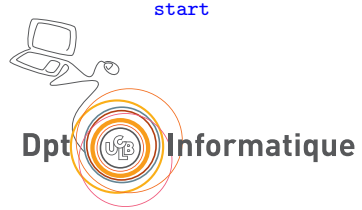

Objectif : assurer qu'il fait ce que l'on veut

- Bien **spécifier** → logique
- $\bullet$  Connaître le langage  $\rightarrow$  sémantique
- Prouver  $\rightarrow$  systèmes de déduction syntaxique

Livre en ligne sur les langages de programmation

 $\acute{c}$  Ecrit en Coq + commentaires  $\leftarrow$  livre "exécutable"

Sert de base à ce cours

<https://softwarefoundations.cis.upenn.edu/>

### **Assertions**

#### Pouvoir dire quelque chose sur un programme

#### Pouvoir dire quelque chose sur un programme

#### Formule à vérifier ( ? ? ?) sur un programme

#### Pouvoir dire quelque chose sur un programme

#### Formule à vérifier ( ? ? ?) sur un programme

Plutôt à un endroit précis

#### Pouvoir dire quelque chose sur un programme

#### Formule à vérifier ( ? ? ?) sur un programme

Plutôt à un endroit précis

assert : Java, Python,  $C_{++}$ , etc  $+$  bibliothèques de tests

# Lien programme/assertion

Assertions portant sur les variables du programme

Plus d'autres variables quantifiées

Formules : caractérisation de l'état

à un moment particulier

**Analogie** avec le debugger :

- debugger : accès aux variables en cours d'exécution
- **o** formule : caractérisation statique de ces valeurs

# Exemple

 $Z$  ::=  $X$ ;;  $Y : := 1$ ;; WHILE not  $(Z = 0)$  DO  $Y : := Y * Z$ ;  $Z := Z - 1$ END

Contraintes sur les valeurs des variables :

$$
\bullet \ X=5 \wedge Y=1
$$

• 
$$
inf(0, Z) \land \neg(0 \doteq Z)
$$

Formules vraies

- à quel point du programme ?
- pour quelle conditions initales?

# Pré/post-conditions

Valeur des formules

- ← valeur des variables
- ← valeur initiale des variables  $+$  avancement dans le programme

 $Programme = transformateur d'état$ 

- Assertions valables avant exécution (pré-conditions)
- induisent après exécution d'autres assertions (post-conditions)

# Triplets de Hoare

Syntaxiquement :

```
\{\{pr\acute{e}\text{-}condition\}\}\ programme \{\{post\text{-}condition\}\}
```
Comment raisonner ? i.e. prouver que :

```
la transformation du programme
              +la pré-condition
              ⇒
       la post-condition
```
# Système de règles pour la preuve de programmes

Jugement  $=$  triplet de Hoare

correct si :

- la post condition est vraie
- sur l'état transformé par le programme
- **·** lorsque la précondition est vraie

Definition (Correction d'un triplet de Hoare)

Un triplet de Hoare  $\{\{A\}\}$   $P$   $\{\{B\}\}$  est correct si

pour toute valuation *ζ*

$$
\bullet\,\,\mathsf{si}\,\, \mathsf{eval}(I,\zeta)(A) = 1\,\, \mathsf{et}\,\, \mathsf{si}\,\, P : \zeta \leadsto \zeta'
$$

• alors

$$
\mathit{eval}(1,\zeta')(B)=1
$$

# Digression : interprétations et théories

- Fixer *I* peu commode pour raisonner
- Théorie *Th* : ensemble de formules
	- servant d'hypothèse de travail
	- *i.e.* on se place uniquement dans des interprétations où elles sont vérifiées
- Th utilisable pour raisonner

### Exemple

si

- $\bullet \forall x \; \text{inf}(x, s(x)) \in \mathcal{T}h$
- et  $\forall x \; plus(1, x) = s(x) \in Th$

alors

$$
Th \models (u = plus(1, v)) \Rightarrow inf(v, u)
$$

# Correction des triplets de Hoare - v2

On suppose une théorie Th telle que  $I \models Th$ , avec I utilisée pour définir la sémantique opérationnelle de Imp.

Definition (Correction d'un triplet de Hoare)

Un triplet de Hoare  $\{\{A\}\}$   $P$   $\{\{B\}\}$  est correct si

**•** pour toute valuation  $\zeta$  et toute interprétation  $I \models Th$ 

$$
\bullet \text{ si eval}(I, \zeta)(A) = 1 \text{ et si } P : \zeta \leadsto \zeta'
$$

• alors

$$
\mathit{eval}(I,\zeta')(B)=1
$$

On peut en particulier toujours ajouter des éléments de Th dans A ou dans B sans changer la correction d'un triplet de Hoare

# Instructions (rappel)

Ensemble inductif des programmes prog

- CSkip
- CAss $(x, e)$  si  $x \in \mathcal{V}$  et  $e \in a$ exp
- CSeq( $p_1, p_2$ ) si  $p_1$  et  $p_2$  sont des programmes
- CIf(b,  $p_1, p_2$ ) si  $b \in$  bexp et si  $p_1$  et  $p_2$  sont des programmes
- CWhile(b, p) si  $b \in \text{bexp}$  et si p est un programme.

Grammaire (c.f. LIFLF) :

 $C \rightarrow$  SKIP | x ::= A | C;; C | IF B THEN C ELSE C FI | WHILE B DO c END  $A \rightarrow \dots$  (expressions arithmétiques)  $B \rightarrow \dots$  (expressions booléennes)

# Règles de déduction sur les triplets de Hoare - SKIP

# $\overline{\{\{A\}\}} \quad \text{CSkip} \quad \{\{A\}\} \quad (\mathcal{H}_{\text{skip}})$

# Règles de déduction sur les triplets de Hoare - : :=

Règle tentante, mais fausse :

$$
\overline{\{\{\top\}\}}\quad \text{Class}(X,e) \quad \{\{X \doteq e\}\}\
$$

Contre-exemple :

 ${\{\{\top\}\}}$  CAss $(X, \text{plus}(X, 1))$   ${\{X = \text{plus}(X, 1)\}}$ 

Notation  $\cdot$   $\top = \bot \Rightarrow \bot$ 

Règles de déduction sur les triplets de Hoare - : :=

$$
\overline{\{\{A[X:=e]\}\}\quad\texttt{Class}(X,e)\quad\{\{A\}\}}\;\;\left(\mathcal{H}_{::=}\right)
$$

Exemple :

 $\{ \{inf(0, plus(1, X))\} \}$  CAss $(X, plus(1, X))$   $\{ \{inf(0, X)\} \}$   $(\mathcal{H}_{::=})$ 

Assouplir les formules utilisables : ⇒

$$
\frac{\{\{A\}\}\quad P\quad \{\{B\}\}}{\{\{A'\}\}\quad P\quad \{\{B'\}\}}\quad (\mathcal{H}_{\Rightarrow})
$$
\n
$$
\text{si } Th \models A' \Rightarrow A
$$
\n
$$
\text{et } Th \models B \Rightarrow B'
$$

$$
\hat{\mathbb{A}} \text{ sens des} \Rightarrow \hat{\mathbb{A}}
$$

 $\overline{a}$ 

Règles de déduction sur les triplets de Hoare - ; ;

# $\frac{\{\{A\}\}\quad \mathsf{P}_1\quad \{\{B\}\}\quad \{\{B\}\}\quad \mathsf{P}_2\quad \{\{C\}\}}{\{\{A\}\}\quad \mathsf{CSeq}(\mathsf{P}_1,\mathsf{P}_2)\quad \{\{C\}\}}\ (\mathcal{H}_n)$

# Règles de déduction sur les triplets de Hoare - IF

$$
\frac{\{\{A \wedge b = \mathtt{BTrue}\}\} \quad P_1 \quad \{\{B\}\} \quad \{\{A \wedge b = \mathtt{BFalse}\}\} \quad P_2 \quad \{\{B\}\}}{\{\{A\}\} \quad \mathtt{CIf(b, P_1, P_2)} \quad \{\{B\}\}} \quad (\mathcal{H}_{IF})
$$

 $b = \texttt{BTrue}/\texttt{BFalse}$  : utilisé pour prendre en compte le résultat du test dans la preuve

# Règles de déduction sur les triplets de Hoare - WHILE

$$
\frac{\{\{A \land b = \texttt{BTrue}\}\} \quad P \quad \{\{A\}\}}{\{\{A\}\} \quad \texttt{CWhile}(b, P) \quad \{\{A \land b = \texttt{BFalse}\}\}} \quad (\texttt{HWHILE})
$$

Représenter des triplets de Hoare dans un programme

- ajouter une assertion avant et après chaque instruction
- fusionner les assertions identiques qui se suivent

 $X := 3$ 

; ;

 $Y : = X + 2$ 

Représenter des triplets de Hoare dans un programme

- ajouter une assertion avant et après chaque instruction
- fusionner les assertions identiques qui se suivent

```
\{ \{ \inf(3, plus(3, 2)) \} \}X : \mathcal{X} = 3\{ \{ \inf(X, plus(X, 2)) \} \}; ;
```
 $Y : \equiv X + 2$ 

Représenter des triplets de Hoare dans un programme

- ajouter une assertion avant et après chaque instruction
- fusionner les assertions identiques qui se suivent

```
\{ \{ \inf(3, plus(3, 2)) \} \}X : \mathcal{X} = 3\{ \{ \inf(X, plus(X, 2)) \} \}; ;
\{ \{ \inf(X, plus(X, 2)) \} \}Y := X + 2\{ \{ \inf(X, Y) \} \}
```
Représenter des triplets de Hoare dans un programme

- ajouter une assertion avant et après chaque instruction
- fusionner les assertions identiques qui se suivent

```
\{ \{ \inf(3, plus(3, 2)) \} \}\{ \{ \inf(3, plus(3, 2)) \} \}X : \mathcal{X} = 3\{ \{ \inf(X, plus(X, 2)) \} \}; ;
\{ \{ \inf(X, plus(X, 2)) \} \}Y := X + 2\{ \{ \inf(X, Y) \} \}\{ \{ \inf(X, Y) \} \}
```
<span id="page-26-0"></span>Représenter des triplets de Hoare dans un programme

- ajouter une assertion avant et après chaque instruction
- fusionner les assertions identiques qui se suivent

 $\{ \{ \inf(3, plus(3, 2)) \} \}$  $X : \mathcal{X} = 3$  $\{\{inf(X, plus(X, 2))\}\}\$ ; ;  $Y := X + 2$  $\{ \{ \inf(X, Y) \} \}$